## Package 'utf8'

May 24, 2018

<span id="page-0-0"></span>Version 1.1.4 Title Unicode Text Processing **Depends**  $R (= 2.10)$ Suggests knitr, rmarkdown, testthat Description Process and print 'UTF-8' encoded international text (Unicode). Input, validate, normalize, encode, format, and display. License Apache License (== 2.0) | file LICENSE URL <https://github.com/patperry/r-utf8> BugReports <https://github.com/patperry/r-utf8/issues> LazyData Yes Encoding UTF-8

VignetteBuilder knitr, rmarkdown NeedsCompilation yes Author Patrick O. Perry [aut, cph, cre], Unicode, Inc. [cph, dtc] (Unicode Character Database) Maintainer Patrick O. Perry <patperry@gmail.com>

Repository CRAN

Date/Publication 2018-05-24 17:09:15 UTC

## R topics documented:

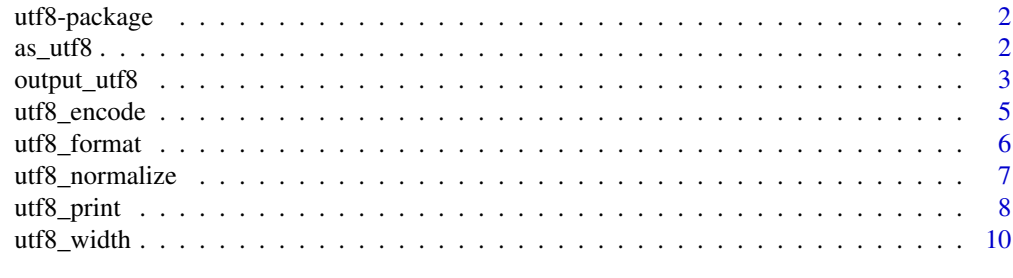

**Index** [12](#page-11-0)

<span id="page-1-0"></span>

#### Description

UTF-8 Text Processing

## Details

Functions for manipulating and printing UTF-8 encoded text:

- [as\\_utf8](#page-1-1) attempts to convert character data to UTF-8, throwing an error if the data is invalid;
- [utf8\\_valid](#page-1-2) tests whether character data is valid according to its declared encoding;
- [utf8\\_normalize](#page-6-1) converts text to Unicode composed normal form (NFC), optionally applying case-folding and compatibility maps;
- [utf8\\_encode](#page-4-1) encodes a character string, escaping all control characters, so that it can be safely printed to the screen;
- [utf8\\_format](#page-5-1) formats a character vector by truncating to a specified character width limit or by left, right, or center justifying;
- [utf8\\_print](#page-7-1) prints UTF-8 character data to the screen;
- [utf8\\_width](#page-9-1) measures the display width of UTF-8 character strings (many emoji and East Asian characters are twice as wide as other characters);
- [output\\_ansi](#page-2-1) and [output\\_utf8](#page-2-2) test for the output connections capabilities.

For a complete list of functions, use library(help = "utf8").

#### Author(s)

Patrick O. Perry

<span id="page-1-1"></span>as\_utf8 *UTF-8 Character Encoding*

#### <span id="page-1-2"></span>Description

UTF-8 text encoding and validation.

#### Usage

```
as\_utf8(x, normalize = FALSE)
```
utf8\_valid(x)

## <span id="page-2-0"></span>output\_utf8 3

#### **Arguments**

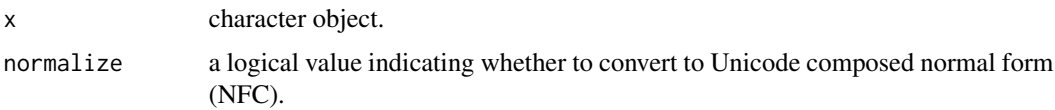

#### Details

as\_utf8 converts a character object from its declared encoding to a valid UTF-8 character object, or throws an error if no conversion is possible. If normalize = TRUE, then the text gets transformed to Unicode composed normal form (NFC) after conversion to UTF-8.

utf8\_valid tests whether the elements of a character object can be translated to valid UTF-8 strings.

#### Value

For as\_utf8, the result is a character object with the same attributes as x but with Encoding set to "UTF-8".

For utf8\_valid a logical object with the same names, dim, and dimnames as x.

#### See Also

[utf8\\_normalize](#page-6-1), [iconv](#page-0-0).

## Examples

```
# the second element is encoded in latin-1, but declared as UTF-8
x <- c("fa\u00E7ile", "fa\xE7ile", "fa\xC3\xA7ile")
Encoding(x) \leq c("UTF-8", "UTF-8", "bytes")
```

```
# attempt to convert to UTF-8 (fails)
## Not run: as_utf8(x)
```
 $y \le -x$ Encoding(y[2])  $\leq$  "latin1" # mark the correct encoding as\_utf8(y) # succeeds

# test for valid UTF-8 utf8\_valid(x)

<span id="page-2-2"></span>output\_utf8 *Output Capabilities*

#### <span id="page-2-1"></span>Description

Test whether the output connection has ANSI style escape support or UTF-8 support.

#### Usage

```
output_ansi()
```
output\_utf8()

## Details

output\_ansi tests whether the output connection supports ANSI style escapes. This is TRUE if the connection is a terminal and not the Windows GUI. Otherwise, it is true if running in RStudio 1.1 or later with ANSI escapes enabled, provided stdout() has not been redirected to another connection by sink().

output\_utf8 tests whether the output connection supports UTF-8. For most platforms l10n\_info()\$`UTF-8` gives this information, but this does not give an accurate result for Windows GUIs. To work around this, we proceed as follows:

- if the character locale (LC\_CTYPE) is "C", then the result is FALSE;
- otherwise, if l10n\_info()\$`UTF-8` is TRUE, then the result is TRUE;
- if running on Windows, then the result is TRUE;
- in all other cases the result is FALSE.

Strictly speaking, UTF-8 support is always available on Windows GUI, but only a subset of UTF-8 is available (defined by the current character locale) when the output is redirected by knitr or another process. Unfortunately, it is impossible to set the character locale to UTF-8 on Windows. Further, the utf8 package only handles two character locales: C and UTF-8. To get around this, on Windows, we treat all non-C locales on that platform as UTF-8. This liberal approach means that characters in the user's locale never get escaped; others will get output as <U+XXXX>, with incorrect values for utf8\_width.

#### Value

A logical scalar indicating whether the output connection supports the given capability.

#### See Also

[.Platform](#page-0-0), [isatty](#page-0-0), [l10n\\_info](#page-0-0), [Sys.getlocale](#page-0-0)

## Examples

```
# test whether ANSI style escapes or UTF-8 output are supported
cat("ANSI:", output_ansi(), "\n")
cat("UTF8:", output_utf8(), "\n")
# switch to C locale
Sys.setlocale("LC_CTYPE", "C")
cat("ANSI:", output_ansi(), "\n")
cat("UTF8:", output_utf8(), "\n")
# switch to native locale
Sys.setlocale("LC_CTYPE", "")
```
<span id="page-3-0"></span>

## <span id="page-4-0"></span>utf8\_encode 5

```
tmp <- tempfile()
sink(tmp) # redirect output to a file
cat("ANSI:", output_ansi(), "\n")
cat("UTF8:", output_utf8(), "\n")
sink() # restore stdout
# inspect the output
readLines(tmp)
```
<span id="page-4-1"></span>utf8\_encode *Encode Character Object as for UTF-8 Printing*

## Description

Escape the strings in a character object, optionally adding quotes or spaces, adjusting the width for display.

#### Usage

utf8\_encode(x, width = 0L, quote = FALSE, justify = "left", escapes = NULL,  $display$  = FALSE, utf8 = NULL)

#### Arguments

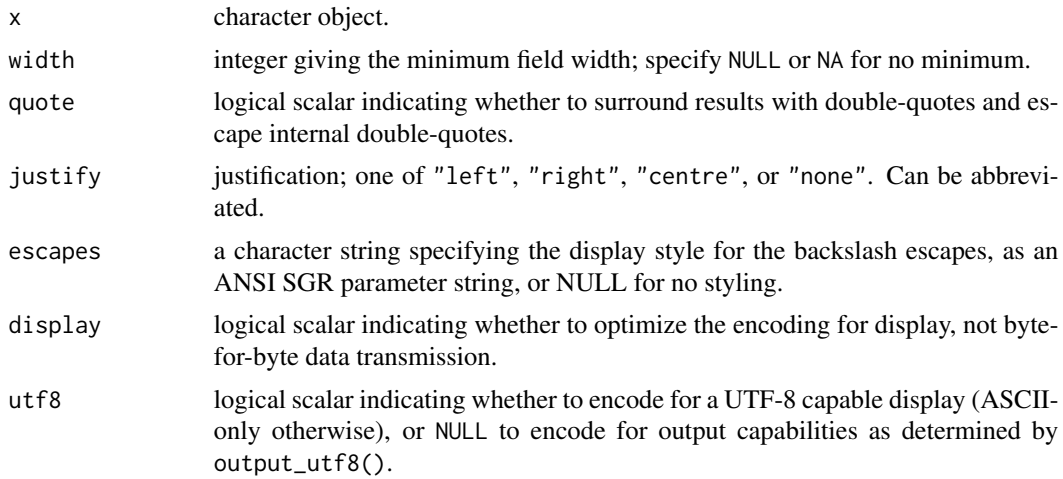

#### Details

utf8\_encode encodes a character object for printing on a UTF-8 device by escaping controls characters and other non-printable characters. When display = TRUE, the function optimizes the encoding for display by removing default ignorable characters (soft hyphens, zero-width spaces, etc.) and placing zero-width spaces after wide emoji. When output\_utf8() is FALSE the function escapes all non-ASCII characters and gives the same results on all platforms.

#### <span id="page-5-0"></span>Value

A character object with the same attributes as x but with Encoding set to "UTF-8".

#### See Also

[utf8\\_print](#page-7-1).

## Examples

```
# the second element is encoded in latin-1, but declared as UTF-8
x <- c("fa\u00E7ile", "fa\xE7ile", "fa\xC3\xA7ile")
Encoding(x) <- c("UTF-8", "UTF-8", "bytes")
# encoding
utf8_encode(x)
# add style to the escapes
cat(utf8_encode("hello\nstyled\\world", escapes = "1"), "\n")
```
<span id="page-5-1"></span>utf8\_format *UTF-8 Text Formatting*

#### Description

Format a character object for UTF-8 printing.

#### Usage

```
utf8_format(x, trim = FALSE, chars = NULL, justify = "left",width = NULL, na.encode = TRUE, quote = FALSE,
           na.print = NULL, print-gap = NULL, utf8 = NULL, ...)
```
## Arguments

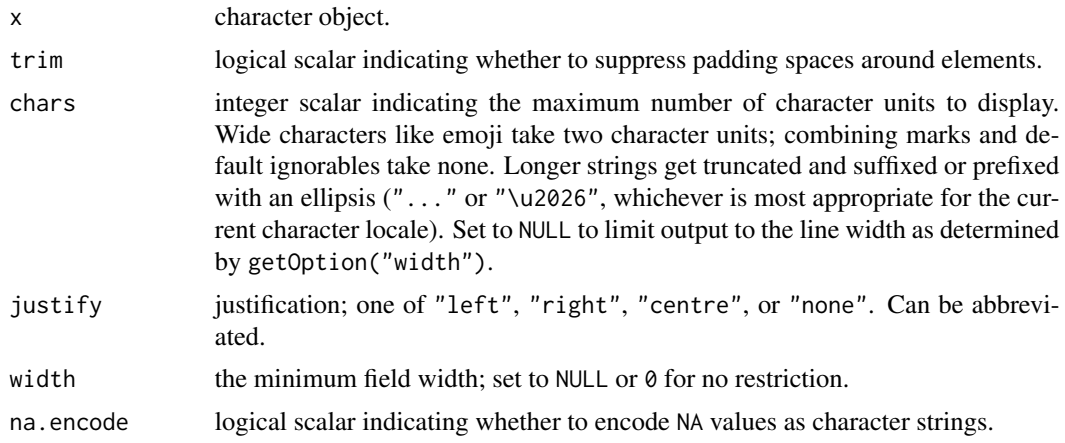

<span id="page-6-0"></span>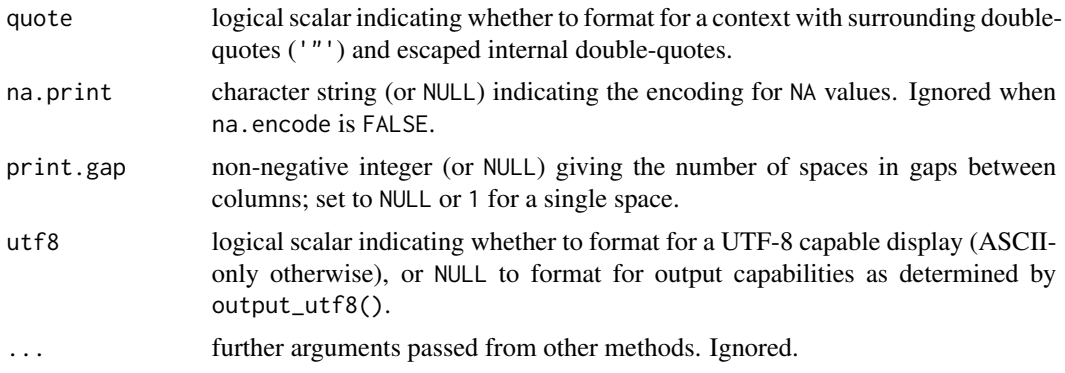

#### Details

utf8\_format formats a character object for printing, optionally truncating long character strings.

#### Value

A character object with the same attributes as x but with Encoding set to "UTF-8" for elements that can be converted to valid UTF-8 and "bytes" for others.

#### See Also

[utf8\\_print](#page-7-1), [utf8\\_encode](#page-4-1).

#### Examples

```
# the second element is encoded in latin-1, but declared as UTF-8
x <- c("fa\u00E7ile", "fa\xE7ile", "fa\xC3\xA7ile")
Encoding(x) <- c("UTF-8", "UTF-8", "bytes")
```

```
# formatting
utf8_format(x, chars = 3)utf8_format(x, chars = 3, justify = "centre", width = 10)
utf8_format(x, chars = 3, justify = "right")
```
<span id="page-6-1"></span>utf8\_normalize *Text Normalization*

#### Description

Transform text to normalized form, optionally mapping to lowercase and applying compatibility maps.

#### Usage

```
utf8_normalize(x, map_case = FALSE, map_compat = FALSE,
              map_quote = FALSE, remove_ignorable = FALSE)
```
#### <span id="page-7-0"></span>Arguments

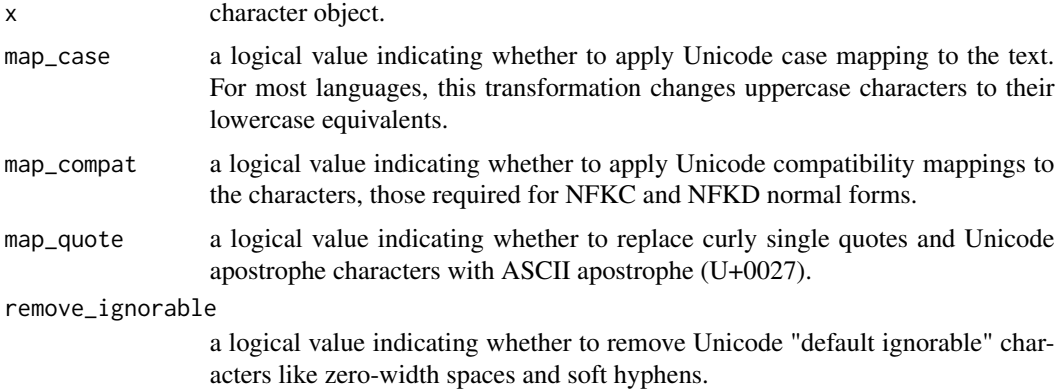

## Details

utf8\_normalize converts the elements of a character object to Unicode normalized composed form (NFC) while applying the character maps specified by the map\_case, map\_compat, map\_quote, and remove\_ignorable arguments.

## Value

The result is a character object with the same attributes as x but with Encoding set to "UTF-8".

#### See Also

[as\\_utf8](#page-1-1).

## Examples

```
angstrom <- c("\u00c5", "\u0041\u030a", "\u212b")
utf8_normalize(angstrom) == "\u00c5"
```
<span id="page-7-1"></span>utf8\_print *Print UTF-8 Text*

#### Description

Print a UTF-8 character object.

#### Usage

```
utf8_print(x, chars = NULL, quote = TRUE, na.print = NULL,
          print.gap = NULL, right = FALSE, max = NULL,
          names = NULL, rownames = NULL, escapes = NULL,
          display = TRUE, style = TRUE, utf8 = NULL, ...
```
#### <span id="page-8-0"></span>utf8\_print 99

## Arguments

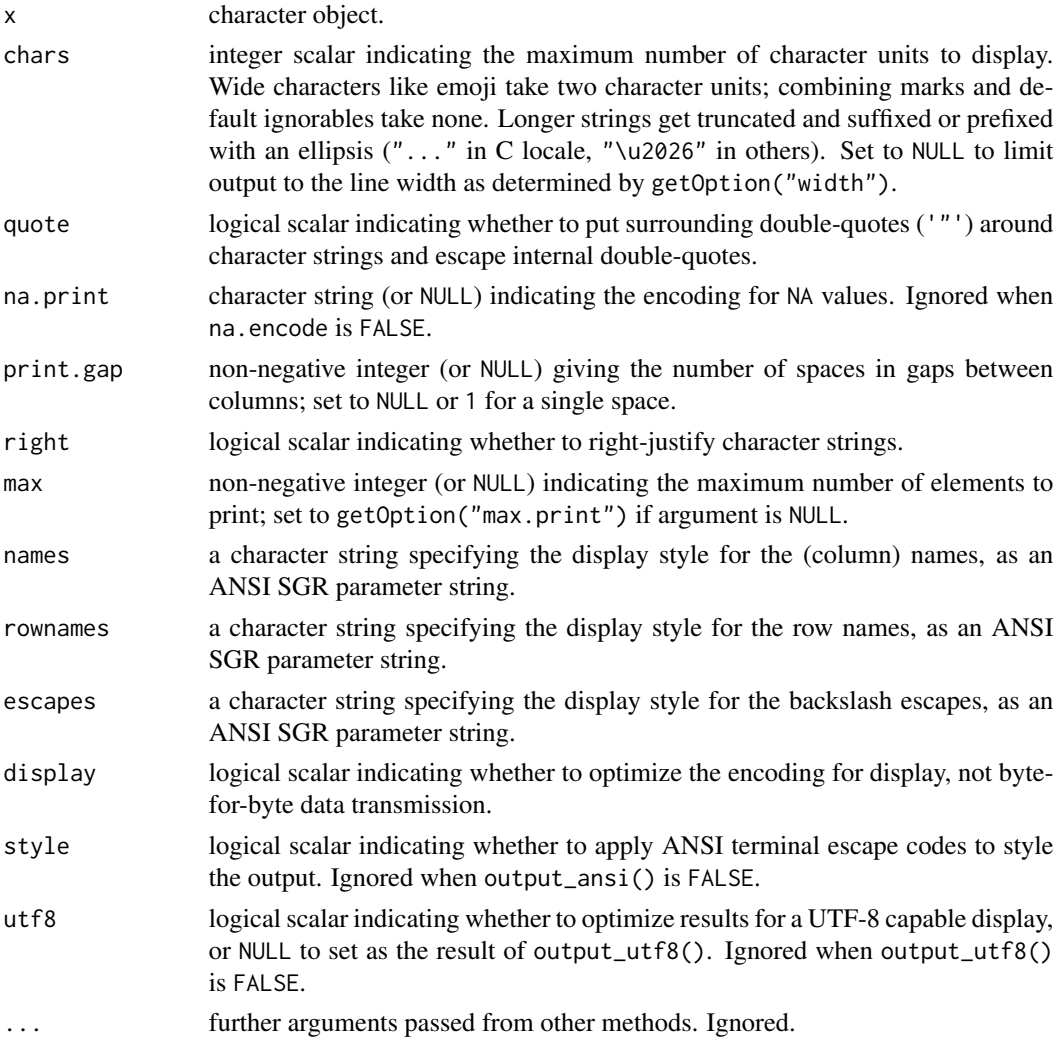

## Details

utf8\_print prints a character object after formatting it with utf8\_format.

For ANSI terminal output (when output\_ansi() is TRUE), you can style the row and column names with the rownames and names parameters, specifying an ANSI SGR parameter string; see [https://](https://en.wikipedia.org/wiki/ANSI_escape_code#SGR_(Select_Graphic_Rendition)_parameters) [en.wikipedia.org/wiki/ANSI\\_escape\\_code#SGR\\_\(Select\\_Graphic\\_Rendition\)\\_parameters](https://en.wikipedia.org/wiki/ANSI_escape_code#SGR_(Select_Graphic_Rendition)_parameters).

## Value

The function returns x invisibly.

## See Also

[utf8\\_format](#page-5-1).

#### Examples

```
# printing (assumes that output is capable of displaying Unicode 10.0.0)
print(intToUtf8(0x1F600 + 0:79)) # with default R print function
utf8_print(intToUtf8(0x1F600 + 0:79)) # with utf8_print, truncates line
utf8_print(intToUtf8(0x1F600 + 0:79), chars = 1000) # higher character limit
# in C locale, output ASCII (same results on all platforms)
oldlocale <- Sys.getlocale("LC_CTYPE")
invisible(Sys.setlocale("LC_CTYPE", "C")) # switch to C locale
utf8_print(intToUtf8(0x1F600 + 0:79))
invisible(Sys.setlocale("LC_CTYPE", oldlocale)) # switch back to old locale
# Mac and Linux only: style the names
# see https://en.wikipedia.org/wiki/ANSI_escape_code#SGR_(Select_Graphic_Rendition)_parameters
utf8_print(matrix(as.character(1:20), 4, 5),
          names = "1;4", rownames = "2;3")
```
<span id="page-9-1"></span>utf8\_width *Measure the Character String Width*

#### **Description**

Compute the display widths of the elements of a character object.

#### Usage

```
utf8_width(x, encode = TRUE, quote = FALSE, utf8 = NULL)
```
#### Arguments

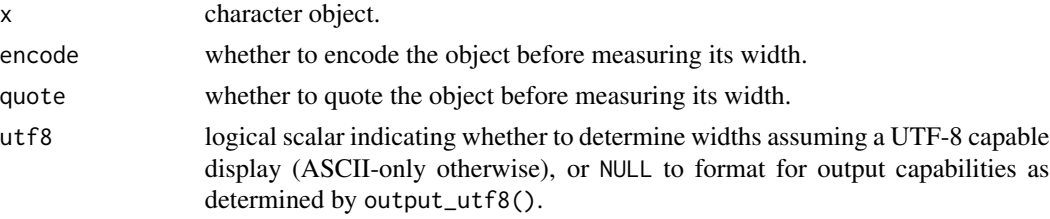

#### Details

utf8\_width returns the printed widths of the elements of a character object on a UTF-8 device (or on an ASCII device when output\_utf8() is FALSE), when printed with utf8\_print. If the string is not printable on the device, for example if it contains a control code like "\n", then the result is NA. If encode = TRUE, the default, then the function returns the widths of the encoded elements via utf8\_encode); otherwise, the function returns the widths of the original elements.

## Value

An integer object, with the same names, dim, and dimnames as x.

<span id="page-9-0"></span>

## <span id="page-10-0"></span>utf8\_width 11

## See Also

[utf8\\_print](#page-7-1).

## Examples

```
# the second element is encoded in latin-1, but declared as UTF-8
x <- c("fa\u00E7ile", "fa\xE7ile", "fa\xC3\xA7ile")
Encoding(x) <- c("UTF-8", "UTF-8", "bytes")
```

```
# get widths
utf8_width(x)
utf8_width(x, encode = FALSE)
utf8_width('"')
utf8_width('"', quote = TRUE)
```
# <span id="page-11-0"></span>Index

∗Topic package utf8-package, [2](#page-1-0) .Platform, *[4](#page-3-0)* as\_utf8, *[2](#page-1-0)*, [2,](#page-1-0) *[8](#page-7-0)* iconv, *[3](#page-2-0)* isatty, *[4](#page-3-0)* l10n\_info, *[4](#page-3-0)* output\_ansi, *[2](#page-1-0)* output\_ansi *(*output\_utf8*)*, [3](#page-2-0) output\_utf8, *[2](#page-1-0)*, [3](#page-2-0) Sys.getlocale, *[4](#page-3-0)* utf8 *(*utf8-package*)*, [2](#page-1-0) utf8-package, [2](#page-1-0) utf8\_encode, *[2](#page-1-0)*, [5,](#page-4-0) *[7](#page-6-0)* utf8\_format, *[2](#page-1-0)*, [6,](#page-5-0) *[9](#page-8-0)* utf8\_normalize, *[2,](#page-1-0) [3](#page-2-0)*, [7](#page-6-0) utf8\_print, *[2](#page-1-0)*, *[6,](#page-5-0) [7](#page-6-0)*, [8,](#page-7-0) *[11](#page-10-0)* utf8\_valid, *[2](#page-1-0)* utf8\_valid *(*as\_utf8*)*, [2](#page-1-0) utf8\_width, *[2](#page-1-0)*, [10](#page-9-0)